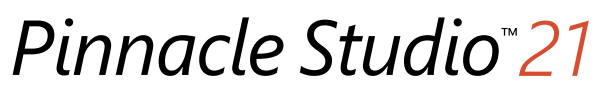

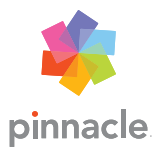

Vergelijking tussen de versies

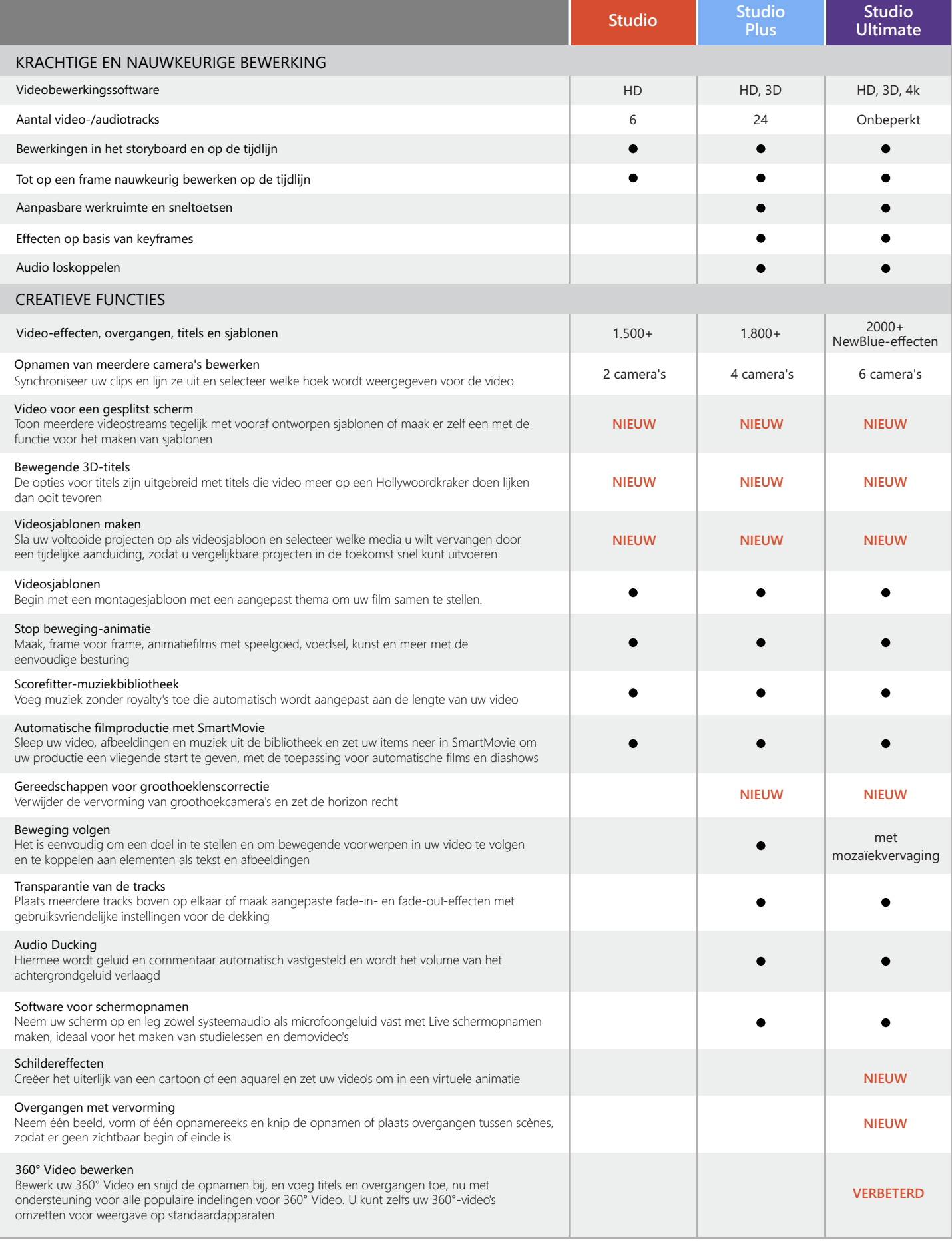

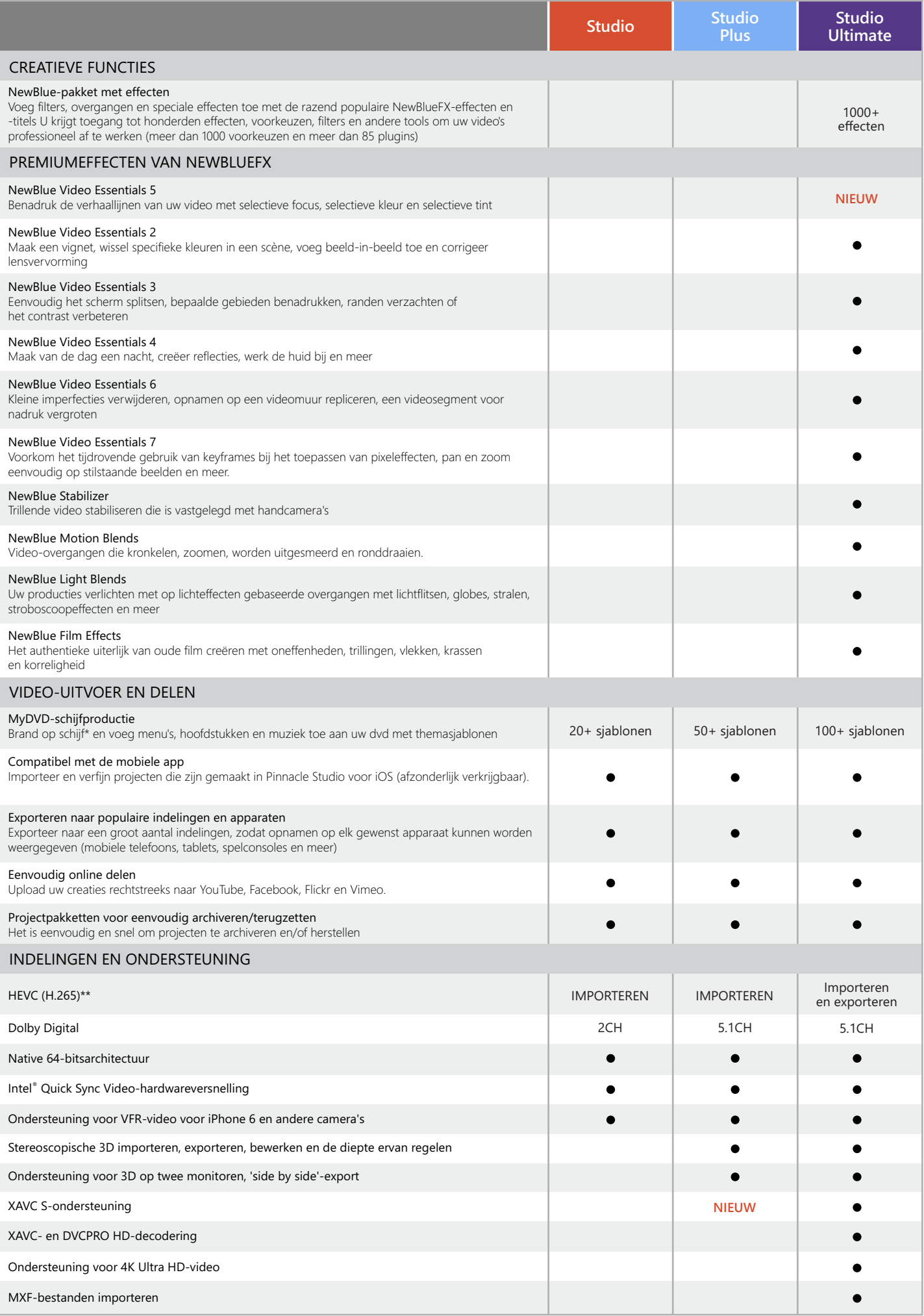

\* Blu-ray Disc-productiefuncties kunnen worden gekocht in Pinnacle Studio

\*\*Voor HEVC-ondersteuning (H.265) is tevens compatibele hardware of een compatibele grafische kaart vereist

© 2017 Corel Corporation. Alle rechten voorbehouden.